### Lógica informática (2014–15) Tema 4: Formas normales

<span id="page-0-0"></span>José A. Alonso Jiménez Andrés Cordón Franco María J. Hidalgo Doblado

Grupo de Lógica Computacional Departamento de Ciencias de la Computación e I.A. Universidad de Sevilla

- Tema 4: Formas normales
	- 1. [Forma normal conjuntiva](#page-2-0)
	- 2. [Forma normal disyuntiva](#page-9-0)
	- 3. [Cálculo de formas normales mediante tableros semánticos](#page-15-0)

#### Tema 4: Formas normales

#### 1. [Forma normal conjuntiva](#page-2-0) [Definición de forma normal conjuntiva](#page-3-0) [Algoritmo de cálculo de forma normal conjuntiva](#page-4-0) [Decisión de validez mediante FNC](#page-7-0)

2. [Forma normal disyuntiva](#page-9-0)

<span id="page-2-0"></span>3. [Cálculo de formas normales mediante tableros semánticos](#page-15-0)

[Forma normal conjuntiva](#page-3-0)

[Definición de forma normal conjuntiva](#page-3-0)

#### Forma normal conjuntiva

- $\triangleright$  Átomos y literales:
	- $\triangleright$  Def.: Un átomo es una variable proposicional (p.e.  $p, q, \ldots$ ).
	- $\blacktriangleright$  Def.: Un literal es un átomo o su negación (p.e.  $p, \neg p, q, \neg q, \dots$ ).
	- ▶ Notación: L, L<sub>1</sub>, L<sub>2</sub>, . . . representarán literales.
- $\blacktriangleright$  Forma normal conjuntiva:
	- ▶ Def.: Una fórmula está en forma normal conjuntiva (FNC) si es una conjunción de disyunciones de literales; es decir, es de la forma

$$
(L_{1,1}\vee\cdots\vee L_{1,n_1})\wedge\cdots\wedge (L_{m,1}\vee\cdots\vee L_{m,n_m}).
$$

- ► Ejemplos:  $(\neg p \lor q) \land (\neg q \lor p)$  está en FNC.  $(\neg p \lor q) \land (q \to p)$  no está en FNC.
- $\triangleright$  Def.: Una fórmula G es una forma normal conjuntiva (FNC) de la fórmula F si G está en forma normal conjuntiva y es equivalente a F.
- <span id="page-3-0"></span>**E** Ejemplo: Una FNC de  $\neg (p \land (q \rightarrow r))$  es  $(\neg p \lor q) \land (\neg p \lor \neg r)$ .

# Algoritmo de cálculo de forma normal conjuntiva

Algoritmo: Aplicando a una fórmula  $F$  los siguientes pasos se obtiene una forma normal conjuntiva de  $F$ , FNC( $F$ ):

- 1. Eliminar los bicondicionales usando la equivalencia  $A \leftrightarrow B \equiv (A \rightarrow B) \land (B \rightarrow A)$  (1)
- 2. Eliminar los condicionales usando la equivalencia

$$
A \to B \equiv \neg A \lor B \tag{2}
$$

3. Interiorizar las negaciones usando las equivalencias

$$
\neg(A \land B) \equiv \neg A \lor \neg B
$$
\n
$$
\neg(A \lor B) \equiv \neg A \land \neg B
$$
\n
$$
\neg \neg A \equiv A
$$
\n(3)\n(4)

4. Interiorizar las disyunciones usando las equivalencias

<span id="page-4-0"></span>
$$
A \lor (B \land C) \equiv (A \lor B) \land (A \lor C)
$$
  
( $A \land B$ )  $\lor C \equiv (A \lor C) \land (B \lor C)$  (7)

## Ejemplos de cálculo de forma normal conjuntiva

► Ejemplo de cálculo de una FNC de  $\neg(p \land (q \rightarrow r))$ :  $(x, y, z) = (y, y)$ 

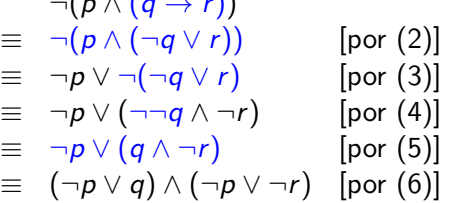

► Ejemplo de cálculo de una FNC de  $(p \rightarrow q) \vee (q \rightarrow p)$ :

<span id="page-5-0"></span>
$$
(p \rightarrow q) \vee (q \rightarrow p)
$$
  
\n
$$
\equiv (\neg p \vee q) \vee (\neg q \vee p) \quad [\text{por (2)}]
$$
  
\n
$$
\equiv \neg p \vee q \vee \neg q \vee p
$$

### Cálculo de forma normal conjuntiva

<span id="page-6-0"></span>► Ejemplo de cálculo de una FNC de  $(p \leftrightarrow q) \rightarrow r$ :  $(p \leftrightarrow q) \rightarrow r$  $\equiv$   $(p \rightarrow q) \wedge (q \rightarrow p) \rightarrow r$  $\equiv \neg((p \rightarrow q) \land (q \rightarrow p)) \lor r$  $\equiv \neg ((\neg p \vee q) \wedge (\neg q \vee p)) \vee r$  $\equiv$   $(\neg(\neg p \lor q) \lor \neg(\neg q \lor p)) \lor r$  $\equiv$   $((\neg\neg p \wedge \neg q) \vee (\neg\neg q \wedge \neg p)) \vee r$  $\equiv$   $((p \wedge \neg q) \vee (q \wedge \neg p)) \vee r$  $\equiv$   $((p \wedge \neg a) \vee q) \wedge ((p \wedge \neg a) \vee \neg p)) \vee r$  $\equiv$   $((p \vee q) \wedge (\neg q \vee q)) \wedge ((p \vee \neg p) \wedge (\neg q \vee \neg p))) \vee r$  $\equiv$   $((p \vee q) \wedge (\neg q \vee q)) \vee r) \wedge ((p \vee \neg p) \wedge (\neg q \vee \neg p)) \vee r)$  $\equiv$   $((p \vee q) \vee r) \wedge ((\neg q \vee q) \vee r)) \wedge (((p \vee \neg p) \vee r) \wedge ((\neg q \vee \neg p) \vee r))$  $\equiv$   $(p \vee q \vee r) \wedge (\neg q \vee q \vee r) \wedge (p \vee \neg p \vee r) \wedge (\neg q \vee \neg p \vee r)$  $\equiv$   $(p \vee q \vee r) \wedge (\neg q \vee \neg p \vee r)$ 

# Procedimiento de decisión de validez mediante FNC

- $\blacktriangleright$  Literales complementarios:
	- El complementario de un literal L es  $L^c = \begin{cases} \n \neg p & \text{si } L = p; \\
	 n & \text{si } L = p. \n\end{cases}$ p si  $L = \neg p$ .
- **Propiedades de reducción de tautologías:** 
	- **F**<sub>1</sub> ∧ · · · ∧ F<sub>n</sub> es una tautología syss F<sub>1</sub>, . . . , F<sub>n</sub> lo son.
	- **►**  $L_1 \vee \cdots \vee L_n$  es una tautología syss  $\{L_1, \ldots, L_n\}$  contiene algún par de literales complementarios (i.e. existen *i*, *j* tales que  $L_i = L_j^c$ ).
- <span id="page-7-0"></span>► Algoritmo de decisión de tautologías mediante FNC
	- $\blacktriangleright$  Entrada: Una fórmula F.
	- $\blacktriangleright$  Procedimiento:
		- 1. Calcular una FNC de F.
		- 2. Decidir si cada una de las disyunciones de la FNC tiene algún par de literales complementarios.

 $\Box$  [Decisión de validez mediante FNC](#page-8-0)

#### Ejemplos de decisión de validez mediante FNC

<span id="page-8-0"></span>\n- ¬(p ∧ (q → r)) no es tautología:
\n- FNC(¬(p ∧ (q → r))) = (¬p ∨ q) ∧ (¬p ∨ ¬r)
\n- Contramodelos de ¬(p ∧ (q → r)):
\n- $$
I_1
$$
 tal que  $I_1(p) = 1 y I_1(q) = 0$ \n
	\n- $I_2$  tal que  $I_2(p) = 1 y I_2(r) = 1$
	\n- ▶ (p → q) ∨ (q → p) es tautología:
	\n- FNC((p → q) ∨ (q → p)) = ¬p ∨ q ∨ ¬q ∨ p
	\n- ▶ (p ↔ q) → r no es tautología:
	\n- FNC((p ↔ q) → r) = (p ∨ q ∨ r) ∧ (¬q ∨ ¬p ∨ r)
	\n- Contramodelos de (p ↔ q) → r:
	\n
		\n- $I_1$  tal que  $I_1(p) = 0$ ,  $I_1(q) = 0$  y  $I_1(r) = 0$
		\n- $I_2$  tal que  $I_2(p) = 1$ ,  $I_2(q) = 1$  y  $I_2(r) = 0$
		\n\n

### Tema 4: Formas normales

1. [Forma normal conjuntiva](#page-2-0)

2. [Forma normal disyuntiva](#page-9-0) [Definición de forma normal disyuntiva](#page-10-0) [Algoritmo de cálculo de forma normal disyuntiva](#page-11-0) [Decisión de satisfacibilidad mediante FND](#page-13-0)

<span id="page-9-0"></span>3. [Cálculo de formas normales mediante tableros semánticos](#page-15-0)

### Definición de forma normal disyuntiva

▶ Def.: Una fórmula está en forma normal disyuntiva (FND) si es una disyunción de conjunciones de literales; es decir, es de la forma

$$
(L_{1,1}\wedge\cdots\wedge L_{1,n_1})\vee\cdots\vee(L_{m,1}\wedge\cdots\wedge L_{m,n_m}).
$$

- ► Ejemplos:  $(\neg p \land q) \lor (\neg q \land p)$  está en FND.  $(\neg p \land q) \lor (q \to p)$  no está en FND.
- $\triangleright$  Def.: Una fórmula G es una forma normal disyuntiva (FND) de la fórmula  $F$  si  $G$  está en forma normal disyuntiva y es equivalente a F.
- <span id="page-10-0"></span>**►** Ejemplo: Una FND de  $\neg (p \land (q \rightarrow r))$  es  $\neg p \lor (q \land \neg r)$ .

# Algoritmo de cálculo de forma normal disyuntiva

Algoritmo: Aplicando a una fórmula  $F$  los siguientes pasos se obtiene una forma normal disyuntiva de  $F$ ,  $FND(F)$ :

- 1. Eliminar los bicondicionales usando la equivalencia  $A \leftrightarrow B \equiv (A \rightarrow B) \land (B \rightarrow A)$  (1)
- 2. Eliminar los condicionales usando la equivalencia

$$
A \to B \equiv \neg A \lor B \tag{2}
$$

3. Interiorizar las negaciones usando las equivalencias

$$
\neg(A \land B) \equiv \neg A \lor \neg B
$$
\n
$$
\neg(A \lor B) \equiv \neg A \land \neg B
$$
\n
$$
\neg \neg A \equiv A
$$
\n(3)\n(4)

4. Interiorizar las conjunciones usando las equivalencias

<span id="page-11-0"></span>
$$
A \wedge (B \vee C) \equiv (A \wedge B) \vee (A \wedge C) \tag{6}
$$
  

$$
(A \vee B) \wedge C \equiv (A \wedge C) \vee (B \wedge C) \tag{7}
$$

## Ejemplos de cálculo de forma normal disyuntiva

► Ejemplo de cálculo de una FND de  $\neg (p \land (q \rightarrow r))$ :  $(\alpha \wedge (\alpha \wedge \alpha))$ 

$$
\begin{array}{rcl}\n\Box(p \land (q \to r)) & \downarrow \text{for (2)} \\
\equiv & \neg (p \land (\neg q \lor r)) & \text{[por (2)} \\
\equiv & \neg p \lor \neg (\neg q \lor r) & \text{[por (3)} \\
\equiv & \neg p \lor (\neg \neg q \land \neg r) & \text{[por (4)} \\
\equiv & \neg p \lor (q \land \neg r) & \text{[por (5)}\n\end{array}
$$

► Ejemplo de cálculo de una FND de  $\neg(\neg p \lor \neg q \rightarrow \neg(p \land q))$ :

<span id="page-12-0"></span>
$$
\begin{array}{rcl}\n\Box(\neg p \lor \neg q \rightarrow \neg(p \land q)) \\
\equiv & \neg(\neg(\neg p \lor \neg q) \lor \neg(p \land q)) \qquad \qquad [\text{por (2)}] \\
\equiv & \neg\neg(\neg p \lor \neg q) \land \neg\neg(p \land q) \qquad \qquad [\text{por (4)}] \\
\equiv & (\neg p \lor \neg q) \land (p \land q) \qquad \qquad [\text{por (5)}] \\
\equiv & (\neg p \land (p \land q)) \lor (\neg q \land (p \land q)) \qquad [\text{por (7)}] \\
\equiv & (\neg p \land p \land q) \lor (\neg q \land p \land q)\n\end{array}
$$

# Procedimiento de decisión de satisfacibilidad mediante FND

- $\blacktriangleright$  Propiedades de reducción de satisfacibilidad:
	- **F**<sub>1</sub> ∨ · · · ∨ F<sub>n</sub> es satisfacible syss alguna de las fórmulas F<sub>1</sub>, . . . , F<sub>n</sub> lo es.
	- **►**  $L_1 \wedge \cdots \wedge L_n$  es satisfacible syss  $\{L_1, \ldots, L_n\}$  no contiene ningún par de literales complementarios.
- <span id="page-13-0"></span> $\triangleright$  Algoritmo de decisión de satisfacibilidad mediante  $FND$ :
	- $\blacktriangleright$  Entrada: Una fórmula F.
	- $\blacktriangleright$  Procedimiento:
		- 1. Calcular una FND de F.
		- 2. Decidir si alguna de las conjunciones de la FND no tiene un par de literales complementarios.

[Decisión de satisfacibilidad mediante FND](#page-14-0)

# Ejemplos de decisión de satisfacibilidad mediante FND

<span id="page-14-0"></span>\n- ¬(p ∧ (q → r)) es satisfacible:\n 
$$
\text{FND}(\neg(p ∧ (q → r))) = \neg p ∨ (q ∧ \neg r)
$$
\n Models de ¬(p ∧ (q → r)):\n  $I_1$  tal que  $I_1(p) = 0$ \n $I_2$  tal que  $I_2(q) = 1$  y  $I_2(r) = 0$ \n
\n- ¬(¬p ∨ ¬q → ¬(p ∧ q)) es insatisfacible:\n  $\text{FND}(\neg(\neg p ∨ \neg q → \neg(p ∧ q))) = (\neg p ∧ p ∧ q) ∨ (\neg q ∧ p ∧ q)$ \n
\n

[Cálculo de formas normales mediante tableros semánticos](#page-15-0)

#### Tema 4: Formas normales

- 1. [Forma normal conjuntiva](#page-2-0)
- 2. [Forma normal disyuntiva](#page-9-0)
- <span id="page-15-0"></span>3. [Cálculo de formas normales mediante tableros semánticos](#page-15-0) [Forma normal disyuntiva por tableros](#page-16-0) [Forma normal conjuntiva por tableros](#page-18-0)

[Cálculo de formas normales mediante tableros semánticos](#page-16-0)

[Forma normal disyuntiva por tableros](#page-16-0)

#### Forma normal disyuntiva por tableros

<span id="page-16-0"></span> $\triangleright$  Prop.: Sea F una fórmula. Si las hojas abiertas de un tablero completo de  $\{F\}$  son  $\{L_{1,1}, \ldots, L_{1,n_1}\}, \ldots, \{L_{m,1}, \ldots, L_{m,n_m}\},$ entonces una forma normal disyuntiva de  $F$  es  $(L_{1,1}\wedge\cdots\wedge L_{1,n_1})\vee\cdots\vee(L_{m,1}\wedge\cdots\wedge L_{m,n_m}).$ 

[PD Tema 4: Formas normales](#page-0-0)

[Cálculo de formas normales mediante tableros semánticos](#page-17-0)

[Forma normal disyuntiva por tableros](#page-17-0)

#### Forma normal disyuntiva por tableros

► Ejemplo: Forma normal disyuntiva de  $\neg(p \lor q \rightarrow p \land q)$ .

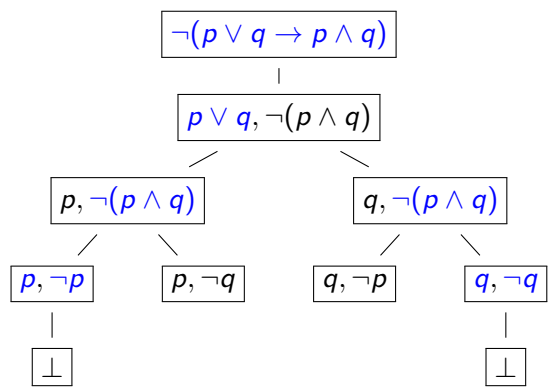

<span id="page-17-0"></span>Una forma normal disyuntiva de ¬ $(p \lor q \rightarrow p \land q)$  es  $(p \wedge \neg q) \vee (q \wedge \neg p).$ 

[Cálculo de formas normales mediante tableros semánticos](#page-18-0)

[Forma normal conjuntiva por tableros](#page-18-0)

#### Forma normal conjuntiva por tableros

- $\triangleright$  Prop.: Sea F una fórmula. Si las hojas abiertas de un tablero completo de  $\{\neg F\}$  son  $\{L_{1,1}, \ldots, L_{1,n_1}\}, \ldots, \{L_{m,1}, \ldots, L_{m,n_m}\},\$ entonces una forma normal conjuntiva de  $F$  es  $(L_{1,1}^c \vee \cdots \vee L_{1,n_1}^c) \wedge \cdots \wedge (L_{m,1}^c \vee \cdots \vee L_{m,n_m}^c).$
- ► Ejemplo: Forma normal conjuntiva de  $p \vee q \rightarrow p \wedge q$ .
	- ► Un árbol completo  $\neg (p \lor q \rightarrow p \land q)$  está en la transparencia anterior.
	- $\triangleright$  Una forma normal disyuntiva de  $\neg(p \lor q \rightarrow p \land q)$  es  $(p \wedge \neg q) \vee (q \wedge \neg p).$

<span id="page-18-0"></span> $\triangleright$  Una forma normal conjuntiva de  $p \vee q \rightarrow p \wedge q$  es  $(\neg p \lor q) \land (\neg q \lor p).$  $p \vee q \rightarrow p \wedge q \equiv \neg \neg (p \vee q \rightarrow p \wedge q)$  $\equiv \neg((p \wedge \neg q) \vee (q \wedge \neg p))$  $\equiv \neg (p \land \neg q) \land \neg (q \land \neg p)$  $\equiv (\neg p \lor \neg \neg q) \land (\neg q \lor \neg \neg p)$  $\equiv (\neg p \lor q) \land (\neg q \lor p)$ 

# Bibliografía

1. C. Badesa, I. Jané y R. Jansana Elementos de lógica formal. (Ariel, 2000)

Cap. 8 (Equivalencia lógica) y 10 (Formas normales).

2. M. Ben–Ari, Mathematical logic for computer science (2nd ed.). (Springer, 2001)

Cap. 2 (Propositional calculus: formulas, models, tableaux).

- 3. J.A. Díez Iniciación a la Lógica, (Ariel, 2002) Cap. 3 (Semántica formal. Consecuencia lógica).
- 4. M. Huth y M. Ryan Logic in computer science: modelling and reasoning about systems. (Cambridge University Press, 2000) Cap. 1 (Propositional logic).
- 5. E. Paniagua, J.L. Sánchez y F. Martín Lógica computacional (Thomson, 2003)

<span id="page-19-0"></span>Cap. 4.4 (Formas normales).